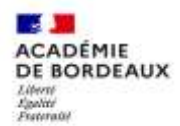

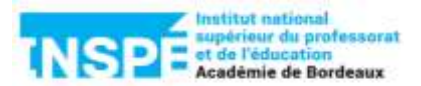

L Journées d'accueil 2023 des fonctionnaires stagiaires CPE et enseignants du second degré, étudiants alternants, contractuels nouvellement recrutés et psychologues stagiaires de l'Education nationale

## **Public visé :**

- professeurs stagiaires du second degré et conseillers principaux d'éducation (CPE) stagiaires
- étudiants alternants CPE et enseignants du second degré
- contractuels du second degré recrutés au mois de juillet 2023
- psychologues de l'Education nationale (Psy-EN) stagiaires.

## **Dates :**

- à partir du **lundi 28 août 2023**, formation à distance asynchrone
- les **mardi 29 août et mercredi 30 août 2023,** en présentiel, à **l'INSPE de Mérignac** au 160 avenue de Verdun (le stationnement sur le site de l'INSPE ne sera pas possible pour les fonctionnaires-stagiaires, les étudiantsalternants et les contractuels).

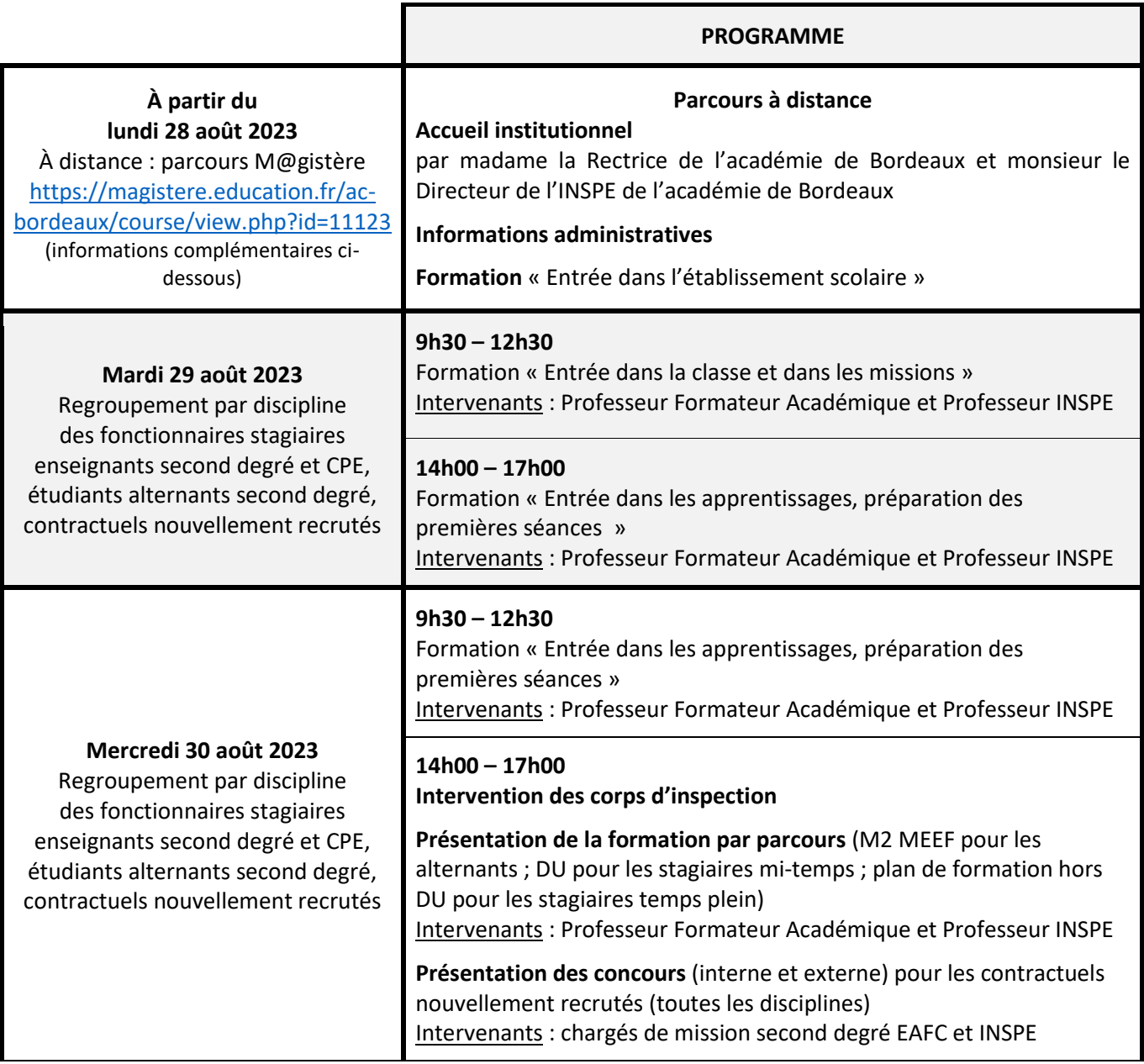

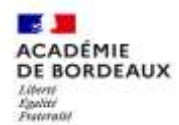

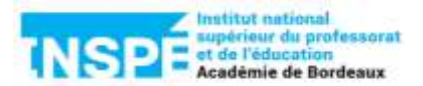

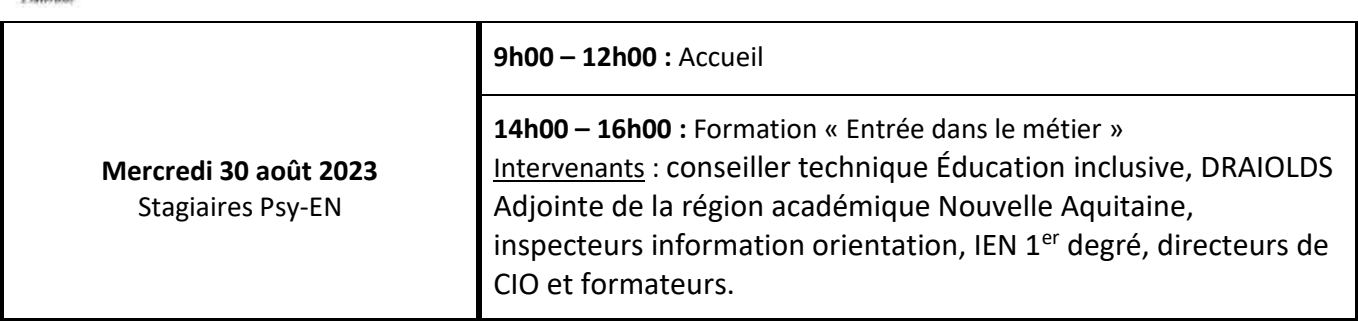

Pour accéder au parcours M@gistere, vous devez vous munir de l'identifiant et du mot de passe de votre ENT universitaire 2022-2023 ou de votre identifiant et votre mot de passe académique, quelle que soit votre université ou académie d'origine.

Lorsque vous entrez dans le parcours, l'inscription nécessite la clef d'identification suivante :

- si vous êtes fonctionnaire stagiaire lauréat de concours : FSTG2023
- si vous êtes étudiant M2 alternant : ALT2023
- si vous êtes contractuel nouvellement recruté : CT2023

Nous vous proposons un tutoriel pour vous accompagner dans cet accès :

<https://ent2d.ac-bordeaux.fr/mediacad/m/23619/d/m/e/mp4>

Si le lien ne fonctionne pas sur votre navigateur par défaut, n'hésitez pas à changer de navigateur.

Si vous ne possédez pas d'adresse de ce type, merci de vous rapprocher de Cédric DAHAN à l'EAFC (cedric.dahan@ac-bordeaux.fr) en lui précisant votre prénom, votre nom et votre adresse courriel personnelle. Un identifiant et un mot de passe temporaires vous seront alors envoyés quelques jours après votre demande.